# Przykładowe pytania testowe (wersja Python)

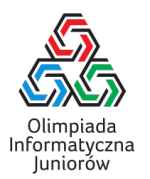

- 1. Które z poniższych są instrukcjami pętli w Pythonie?
	- $\Box$  for
	- □ while
	- $\Box$  repeat
	- $\Box$  iterate

2. Rozważmy fragment programu pokazany poniżej:

```
print('x', end='')
for i in range(5, 17, 4):
 print('xx', end='')
print('xxx', end='')
```
Ile znaków x zostanie wypisanych przez powyższy kod?

3. Dla jakich zawartości tablicy  $T$  poniższy program wypisze napis poprawiam dokładnie trzy razy?

```
maksimum = 0for i in range(5):
 if T[i] > maksimum:
    print('poprawiam')
    maksimum = T[i]
\Box [3, 2, 1, 9, 5]
\Box [1, 2, 3, 2, 1]
[9, 8, 9, 8, 9]\Box [-2, 3, -1, 13, 100]
[0, 5, 2, 9, 1]
```
4. Rozważmy fragment programu pokazany poniżej:

```
p = ???s = 'napisik'
t =''
for i in range(len(p)):
 t = t + s[p[i]]print(t)
```
Co należy wstawić w miejsce znaków zapytania, aby program wypisał pisak?

```
 "pisak"
\Box [ 2, 3, 1, 4, 5 ]
\Box [ 2, 3, 4, 1, 6 ]
\Box 23416
\Box [ 'p', 'i', 's', 'a', 'k' ]
```
Przykładowe pytania testowe (wersja Python) © Olimpiada Informatyczna Juniorów, 2020 [oij.edu.pl](https://oij.edu.pl)

Olimpiada finansowana jest ze środków Ministerstwa Edukacji Narodowej w ramach zadania publicznego "Organizacja i przeprowadzenie olimpiad i turniejów w latach szkolnych 2019/2020, 2020/2021, 2021/2022".

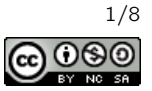

- 5. Aby wypisać 17-tą literę alfabetu angielskiego można użyć instrukcji:
	- $\Box$  print('a' + 16)  $\Box$  print('a'.next(16))  $\Box$  print(chr(ord('a') + 16))
- 6. Dla jakiej wartości zmiennej x typu int prawdziwy jest warunek  $(x + 1)$  // 3  $*$  3 == x?
	- $\Box$  9
	- $\Box$  10
	- $\Box$  19
	- $\Box$  32
	- $\Box$  50
	- Dla żadnej z powyższych
- 7. Ile pamięci operacyjnej zazwyczaj zajmuje zdefiniowana poniżej tablica podczas wykonania programu na komputerze 64-bitowym?

```
tab = []for i in range(1000):
 tab.append([])
 for j in range(1000):
    tab[i].append(0)
```
- Mniej niż 1 kB
- Około 8 kB
- $\Box$  Około 500 kB
- Około 8 MB
- Więcej niż 1 GB
- 8. Podciągiem słowa S nazywamy dowolne słowo, które można uzyskać po zakryciu pewnej liczby liter (być może żadnej, być może wszystkich) w słowie  $S$  i odczytaniu pozostałych od lewej do prawej. Podsłowem słowa  $S$ nazywamy zaś dowolny jego spójny fragment  $S$  (może być również pusty, może być również całe słowo  $S$ ). Niech  $S =$  abbaab oraz  $T =$  babbba. Które z poniższych stwierdzeń są prawdziwe?
	- $\Box$  Słowo baab jest podciągiem słowa S, ale nie jest podciągiem słowa T.
	- $\Box$  Słowo aaa jest podsłowem słowa S.
	- $\Box$  Słowo abb jest podsłowem słów S oraz T.
	- $\Box$  Słowo bab jest podciągiem słów S oraz T.
	- $\Box$  Słowo bbbb jest podsłowem słowa  $T$ .
- 9. Rozważmy słowa o długości 5 złożone jedynie z liter a oraz b. Ile spośród tych słów nie zawiera trzech sąsiednich jednakowych liter?

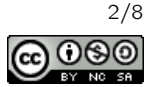

10. Rozważmy fragment programu pokazany poniżej:

```
liczba = ???while liczba > 0:
  if (liczba > 5) and (liczba < 95):
    liczba -= 10
  liczba = max(0, liczba)liczba = min(100, liczba)
```
Dla których z poniższych wartości wpisanych zamiast znaków zapytania program zapętli się (tzn. nie zakończy swojego działania)?

 −3  $\Box$  2  $\Box$  8  $\Box$  33  $\Box$  95  $\square$  105

- 11. Które z poniższych liczb zapisanych w systemie szesnastkowym są większe niż liczba 100 zapisana w systemie dziesiątkowym?
	- $\Box$  AF<sub>16</sub>
	- $\Box$  50<sub>16</sub>
	- $\Box$  6416
	- $\Box$   $F00_{16}$
	- $\Box$   $C0_{16}$

## 12. Rozważmy poniższą funkcję:

```
def funkcja(liczby):
 wynik = []
 ile = \{\}for x in liczby:
    if x not in ile:
      ile[x] = 0ile[x] += 1for element in sorted(ile.items()):
    for i in range(element[1]):
      wynik.append(element[0])
 return wynik
```
# Co zwraca powyższa funkcja?

- Liczbę wystąpień każdego elementu ciągu
- □ Posortowany ciąg
- Ciąg z usuniętymi powtarzającymi się elementami
- Ciąg, w którym każdy element występuje tyle razy ile wynosi jego wartość

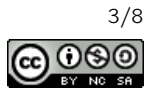

13. Rozważmy fragment programu pokazany poniżej:

```
def obliczaj(n):
 if n == 10: return n
 return 1 + obliczaj(n + 2)
```
Jaki wynik zwróci wywołanie obliczaj(4)?

- $\Box$  3
- $\Box$  6
- $\Box$  10
- $\Box$  13
- $\Box$  16
- $\Box$  program nie zakończy w ogóle działania (zapętli się)
- 14. Palindromem nazywamy słowo, które czytane od lewej brzmi tak samo jak czytane od prawej (na przykład anna lub kajak).

Ile najmniej liter należy zamienić na inne w słowie abaicka, żeby uzyskać palindrom?

### 15. Rozważmy fragment programu pokazany poniżej:

```
x = ???if x \% 3 == 0:
 print('wak', end='')
  i = 0while i+10 < x:
   print('tat', end='')
    i += 1
  print('acje', end='')
```
Jaką największą liczbę naturalną można wstawić w miejsce znaków zapytania, aby program wypisał napis wakacje?

16. Palindromem nazywamy słowo, które czytane od lewej brzmi tak samo jak czytane od prawej. Alfabet angielski składa się z 26 liter.

Ile jest palindromów wśród wszystkich słów długości 4 składających się jedynie z liter występujących w alfabecie angielskim?

17. Na ile sposobów możemy zapisać liczbę 5 jako sumę co najmniej dwóch dodatnich składników naturalnych? Sposoby różniące się jedynie kolejnością składników uznajemy za jednakowe.

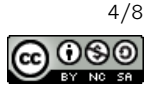

18. Skoczek szachowy porusza się w jednym z ośmiu kierunków zgodnie z rysunkiem po lewej stronie. Szachownica wygląda jak na rysunku po prawej stronie.

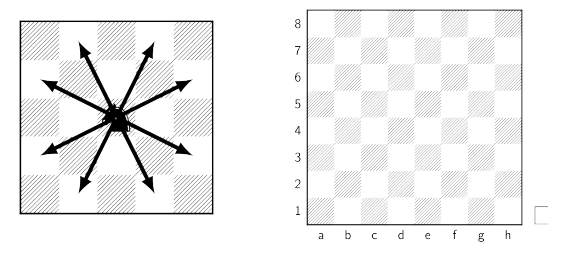

Ruchy skoczka szachowego Pola szachownicy

Jaka jest najmniejsza dodatnia liczba ruchów, które może wykonać skoczek, aby startując z pola a1 mógł powrócić w położenie początkowe? Zakładamy, że skoczek nie może zawracać, tzn. wykonując następny ruch nie może skoczyć na pole, na którym był bezpośrednio przed wykonaniem ostatniego ruchu.

- 19. Dzielnikiem liczby naturalnej  $n$  jest każda liczba naturalna  $m$  taka, że  $\frac{n}{m}$  jest liczbą całkowitą. Ile dzielników ma liczba 240?
- 20. Rozważmy fragment programu pokazany poniżej:

```
def czy1(n):
   if n == 0: return False
   return (n % 10 == 1) or (czy1(n // 10))
  ...
 ile1 = 0for i in range(1, 254):
   if czy1(i):
      ile1 += 1
 print(ile1)
  ...
Jaką liczbę wypisze powyższy program?
```
Olimpiada finansowana jest ze środków Ministerstwa Edukacji Narodowej w ramach zadania publicznego "Organizacja i przeprowadzenie olimpiad i turniejów w latach szkolnych 2019/2020, 2020/2021, 2021/2022".

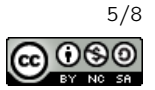

21. Celem poniższej funkcji jest obliczenie ile jest w ciągu (liczb naturalnych) maksimów lokalnych, czyli takich elementów, które są większe od obu swoich sąsiadów. Jeśli element jest pierwszy lub ostatni w ciągu, wystarczy żeby był większy od swojego jedynego sąsiada.

```
def ile_maks_lokalnych(liczby):
 ile, poprzednia, jeszcze_wczesniejsza = 0, -1, -1
 liczby.append(-1)
 for liczba in liczby:
    if (poprzednia > jeszcze_wczesniejsza) and (poprzednia > liczba):
      ile += 1???
   poprzednia = liczba
  liczby.pop()
 return ile
```
Jaką linię należy wstawić w miejsce znaków zapytania?

Nic nie trzeba wpisać (wystarczy zmazać znaki zapytania)

- $\Box$  liczba = poprzednia
- jeszcze\_wczesniejsza = liczba
- $\Box$  jeszcze\_wczesniejsza = poprzednia
- jeszcze\_wczesniejsza = max(liczba, poprzednia)
- $\Box$  poprzednia = jeszcze\_wczesniejsza

#### 22. Rozważmy fragment programu pokazany poniżej:

```
elementy = [(3, 2), (2, 5), (2, 9), (1, 7), (9, 0)]elementy.sort()
print(elementy[2][0], elementy[2][1])
```
Co wypisze powyższy kod?

#### 23. Dla jakich wartości parametru liczba poniższa funkcja zwraca 17?

```
def funkcja(liczba):
  if liczba == 0:
    return 1
  return funkcja(liczba // 2) + liczba % 2
\Box 17
\Box 34
\Box 289
 \Box 2^{17}\Box 255 \cdot 257
```
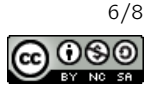

24. Ile jest ścieżek siedmiokrawędziowych między wierzchołkami  $A$  i  $B$  w poniższym grafie? W tym zadaniu rozpatrujemy jedynie ścieżki, w których wszystkie odwiedzone wierzchołki muszą być parami różne. Innymi słowy, ile jest na poniższym rysunku ścieżek, które przechodzą od punktu  $A$  do punktu  $B$  poruszając się od punktu do punktu po narysowanych odcinkach, odwiedzając dokładnie 7 takich odcinków i nie przechodząc przez żaden punkt dwukrotnie?

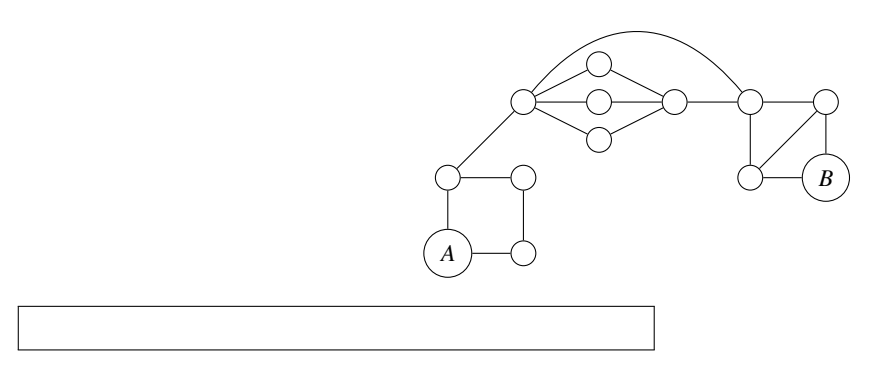

25. Rozważmy fragment programu pokazany poniżej:

```
ile = 0liczby = [5, 3, 2, 9, 5, 2, 9, 3, 1, 7]
for i in range(len(liczby)):
  for j in range(i+1, len(liczby)):
    if (liczby[i] + liczby[j]) % 2 == 0:
      ile += 1
print(ile)
```
Jaką liczbę wypisze na wyjście ten program?

26. Rozważmy fragment programu pokazany poniżej:

```
i, liczba = 1, ???
while liczba <= 10:
  liczba = liczba + 1
  i \neq 2}
print(i)
```
Program po uruchomieniu wypisał na ekranie liczbę 11. Jaką najmniejszą liczbę całkowitą można wstawić w miejsce znaków zapytania, aby tak się stało?

#### 27. Rozważmy poniższą funkcję:

```
def funkcja(liczba):
  if liczba == 1: return 0
 return 1 + funkcja(liczba // 2)
```
Jaką wartość zwróci wywołanie funkcja (1000000)?

Przykładowe pytania testowe (wersja Python) © Olimpiada Informatyczna Juniorów, 2020 [oij.edu.pl](https://oij.edu.pl)

Olimpiada finansowana jest ze środków Ministerstwa Edukacji Narodowej w ramach zadania publicznego "Organizacja i przeprowadzenie olimpiad i turniejów w latach szkolnych 2019/2020, 2020/2021, 2021/2022".

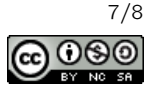

28. Rozważmy program, który wczytuje liczby naturalne  $n$  oraz  $m$  i wykonuje potem dokładnie  $2^n \cdot m$  operacji elementarnych w celu obliczenia wyniku. Uruchamiono program na komputerze, który może wykonać  $10^8$  operacji elementarnych w ciągu sekundy. Dla jakiej wartości  $n \mathbf{i}$  m wykonanie programu zajmie co najwyżej dwie sekundy?

 $\Box$   $n = 10, m = 10$  $\Box$   $n = 100, m = 100$  $\Box$   $n = 10$ ,  $m = 100$  $\Box$   $n = 100, m = 10$  $\Box$   $n = 1, m = 1000000$ 

# 29. Rozważmy fragment programu pokazany poniżej:

```
ile = 0liczby = [4, 9, 8, 5, 3, 9, 3, 0, 10, 3]
for i in range(len(liczby)):
  for j in range(i+1, len(liczby)):
    if liczby[i] + liczby[j] >= 10:
     ile += 1
print(ile)
```
Jaką liczbę wypisze na wyjście ten program?

- 30. Pewien program wczytuje ciąg liczb o długości n do tablicy, następnie sortuje go używając funkcji std::sort i wypisuje wszystkie elementy zgodnie z posortowaniem. Jaką złożoność obliczeniową ma ten program?
	- $\Box$  Θ(log *n*)
	- $\Box$   $\Theta(\sqrt{n})$
	- $\Box$  Θ(n)
	- $\Box$   $\Theta(n \log n)$
	- $\Box$   $\Theta(n^2)$

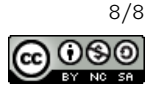